# Package 'qlifetable'

June 28, 2024

Title Managing and Building of Quarterly Life Tables

Version 0.0.2-5

Maintainer Jose M. Pavía <jose.m.pavia@uv.es>

Description Manages, builds and computes statistics and datasets for the

construction of quarterly (sub-annual) life tables by exploiting micro-data from either a general or an insured population.

References:

Pavía and Lledó (2022) [<doi:10.1111/rssa.12769>](https://doi.org/10.1111/rssa.12769).

Pavía and Lledó (2023) [<doi:10.1017/asb.2023.16>](https://doi.org/10.1017/asb.2023.16).

Acknowledgements:

The authors wish to thank Consellería de Educación, Universidades y Empleo, Generalitat Valenciana (grant AICO/2021/257), Ministerio de Ciencia e Innovación (grant PID2021- 128228NB-I00) and Fundación Mapfre (grant 'Modelización espacial e intra-anual de la mortalidad en España. Una herramienta automática para el cálculo de productos de vida') for supporting this research.

# License EPL

Encoding UTF-8

Imports stats, methods

Suggests ggplot2, scales, gridExtra

LazyData true

RoxygenNote 7.2.3

**Depends** R  $(>= 3.5.0)$ 

NeedsCompilation no

Author Jose M. Pavía [aut, cre] (<<https://orcid.org/0000-0002-0129-726X>>), Josep Lledó [aut] (<<https://orcid.org/0000-0002-7475-8549>>)

Repository CRAN

Date/Publication 2024-06-28 07:30:07 UTC

# **Contents**

annual2quarterly . . . . . . . . . . . . . . . . . . . . . . . . . . . . . . . . . . . . . . [2](#page-1-0)

<span id="page-1-0"></span>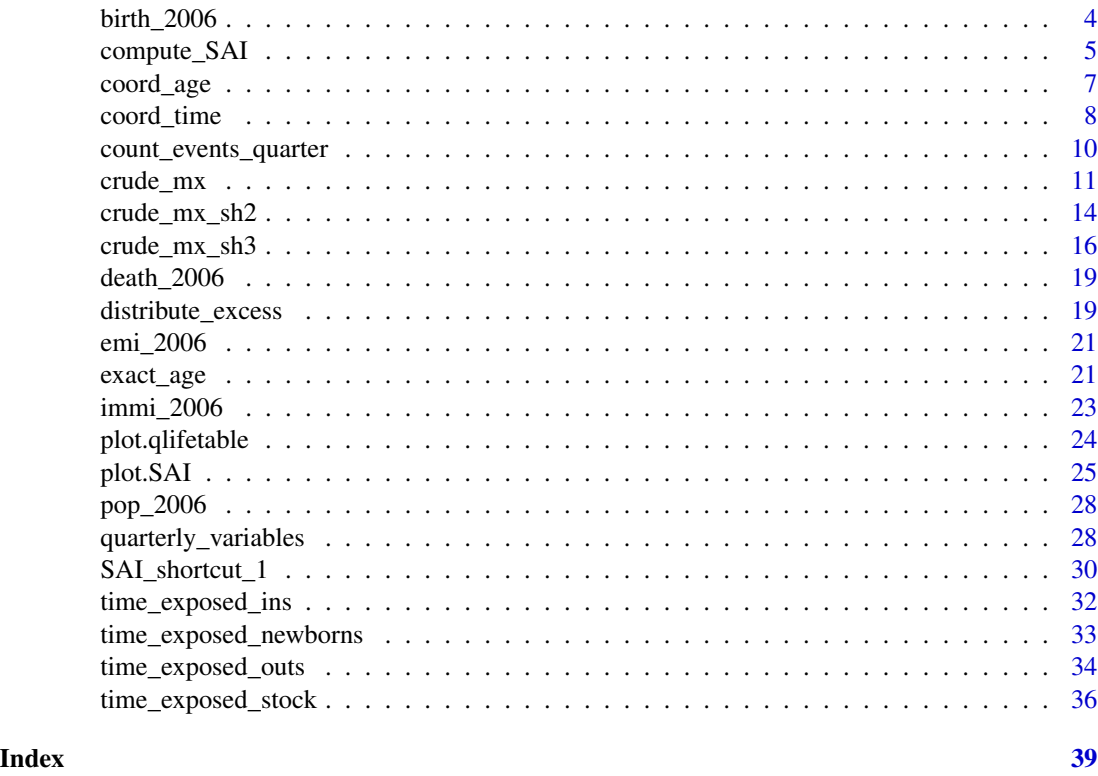

annual2quarterly *Estimates quarterly life tables*

# Description

Given an annual life table and a set of estimates seasonal-ageing indexes, estimates the four quarterly life tables associated to the annual life table.

# Usage

```
annual2quarterly(table.a, SAIs, mx = FALSE, min.age = 0, max.age = 100)
```
# Arguments

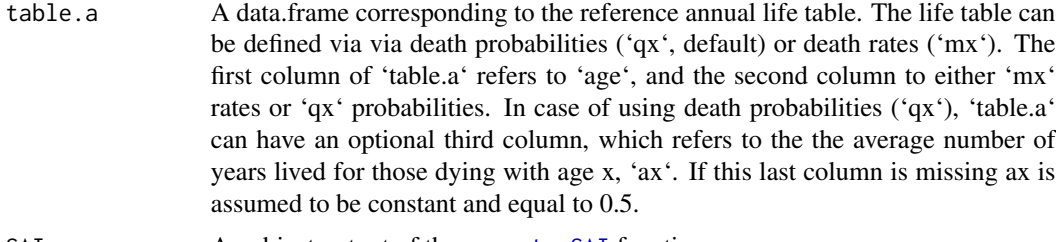

SAIs An object output of the [compute\\_SAI](#page-4-1) function.

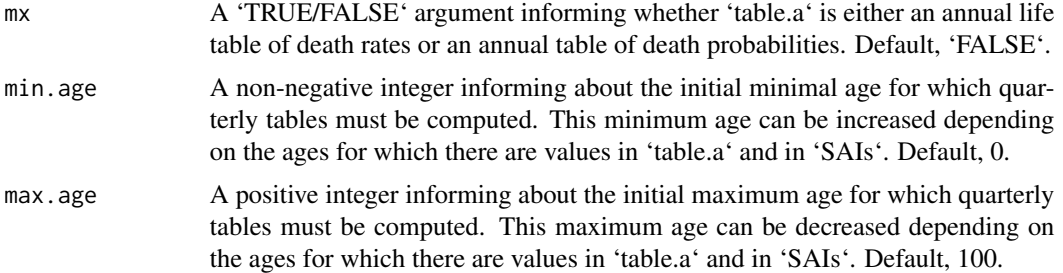

# Value

A data frame with ten columns

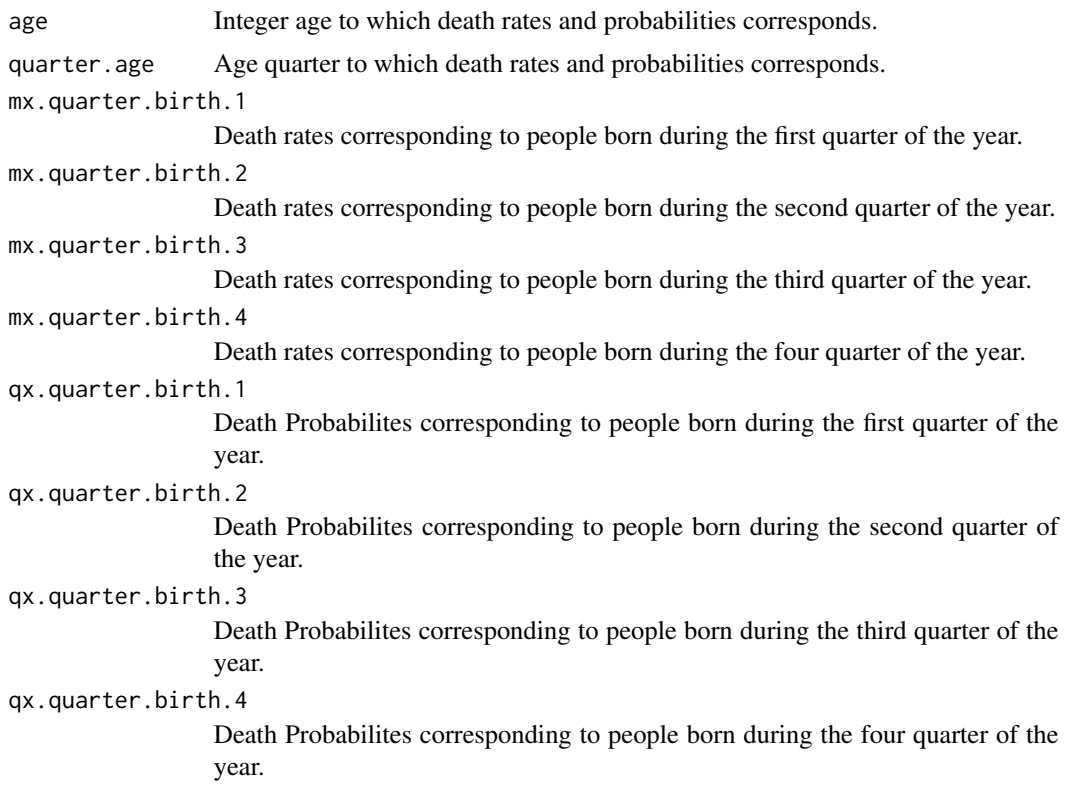

# Author(s)

Jose M. Pavia <pavia@uv.es> Josep Lledo <josep.lledo@uv.es>

# References

Pavia, JM and Lledo, J (2022). Estimation of the Combined Effects of Ageing and Seasonality on Mortality Risk. An application to Spain. \*Journal of the Royal Statistical Society, Series A (Statistics in Society)\*, 185(2), 471-497. [doi:10.1111/rssa.12769](https://doi.org/10.1111/rssa.12769)

#### Examples

```
# This can take a while
t.stock <- time_exposed_stock(pop_2006$date.birth, 2006, "forward")
t.stock <- t.stock[t.stock$age <= 100, ]
temp <- quarterly_variables(death_2006$date.birth, death_2006$date.death)
e.death <- count_events_quarter(temp)
e.death <- e.death[e.death$age <= 100, ]
t.birth <- time_exposed_newborns(birth_2006$date.birth)
out <- crude_mx(t.stock, e.death, time.birth = t.birth)
SAI.example <- compute_SAI(out, out)
dx <- tapply(e.death$number.events, e.death$age, sum)
Lax <- tapply(t.stock$time.exposed, t.stock$age, sum)
 table.ex \leq data.frame(age = 0:100, mx.a = dx/Lax)
 example <- annual2quarterly(table.a = table.ex, SAIs = SAI.example, mx = TRUE)
```
birth\_2006 *Half of male births recorded in the Comunitat Valenciana (Spain) during 2006.*

#### Description

Data frame containing the dates of birth of a random sample composed by half of all male babies born in the region of Comunitat Valenciana (Spain) during 2006.

# Usage

data(birth\_2006)

# Format

A data frame containing 13,626 rows and 1 column:

date.birth Dates of birth in format "yyyy-mm-dd".

# Source

National Statistical Institute, <https://www.ine.es/>.

<span id="page-3-0"></span>

<span id="page-4-1"></span><span id="page-4-0"></span>

# Description

Given a set of quarterly tables of crude rates estimates corresponding to several years (periods), this function computes their corresponding seasonal-ageing indexes.

# Usage

compute\_SAI(x, y, ..., margins = FALSE, min.age =  $0$ , max.age = 100)

# Arguments

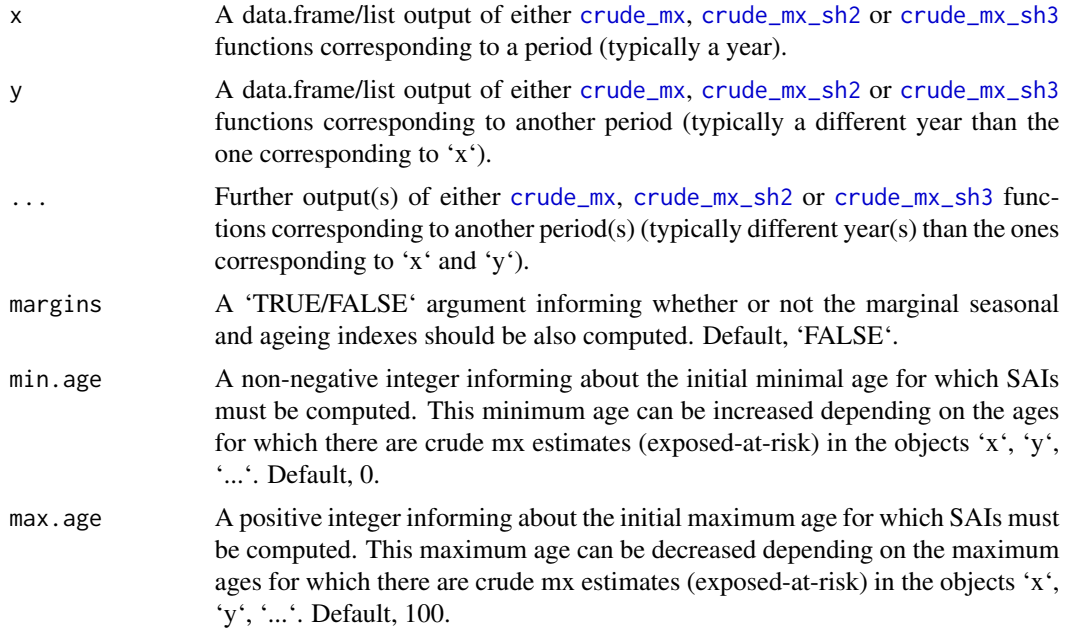

# Value

When 'margins = FALSE' a data frame with the (raw, normalized and linearized) estimated seasonalageing indexes (SAI) corresponding to the set of integer ages determined by 'min.age' and 'max.age' and the exposed-at-risk in the mx crude estimates for each combination of age and calendar quarter. The data frame has the following components:

age Integer age to which the SAIs corresponds. quarter.age Age quarter to which the SAIs corresponds. quarter.calendar

Calendar (time, season) quarter to which the SAIs corresponds.

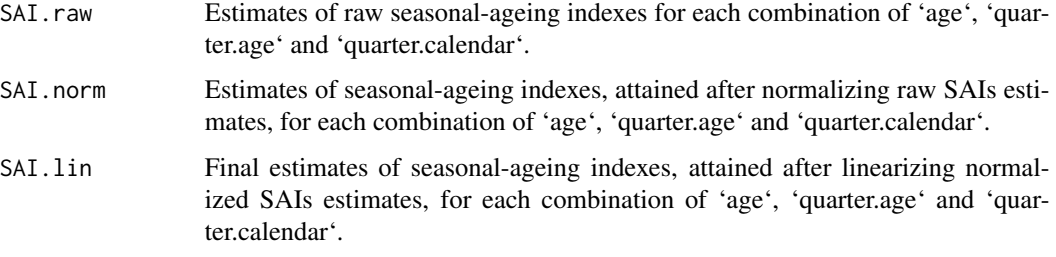

When 'margins = TRUE' the output is a list with three data frames 'SAI', 'SAI.age' and 'SAI.quarter'. 'SAI' is defined as just described above. 'SAI.age' and 'SAI.quarter' contains, in a similar vein than 'SAI', the estimated marginal SAIs, corresponding to, respectively, the age quarter and the calendar (time, season) quarter.

#### Author(s)

Jose M. Pavia <pavia@uv.es>

Josep Lledo <josep.lledo@uv.es>

# References

Pavia, JM and Lledo, J (2022). Estimation of the Combined Effects of Ageing and Seasonality on Mortality Risk. An application to Spain. \*Journal of the Royal Statistical Society, Series A (Statistics in Society)\*, 185(2), 471-497. [doi:10.1111/rssa.12769](https://doi.org/10.1111/rssa.12769)

#### Examples

```
# This can take a while
t.stock <- time_exposed_stock(pop_2006$date.birth, 2006, "forward")
t.stock <- t.stock[t.stock$age <= 100, ]
temp <- quarterly_variables(death_2006$date.birth, death_2006$date.death)
e.death <- count_events_quarter(temp)
e.death <- e.death[e.death$age <= 100, ]
t.birth <- time_exposed_newborns(birth_2006$date.birth)
 out <- crude_mx(t.stock, e.death, time.birth = t.birth)
SAI.example <- compute_SAI(out, out)
```

```
# Fast example
dates.b <- c("2017-05-13", "2018-04-12", "2018-12-01")
t.stock <- time_exposed_stock(dates.b, year = 2020, type = "backward")
dates.bd <- c("2018-04-12")
dates.d <- c("2020-05-23")
x <- quarterly_variables(dates.bd, dates.d)
e.death <- count_events_quarter(x)
t.death <- time_exposed_outs(x)
out <- crude_mx(t.stock, e.death, t.death)
SAI.example <- compute_SAI(out, out)
```
<span id="page-6-1"></span><span id="page-6-0"></span>

# Description

Computes the time(s) elapsed (in years) between the date(s) of last birthday and the date(s) of event(s) for each member of a population. The age coordinate(s) corresponding to an 1x1-year Lexis diagram, using by default the same length of year employed to compute the (related) time coordinate(s).

# Usage

```
coord_age(
  date.birth,
  date.event,
  random.b = TRUE,random.e = TRUE,
  constant.age.year = FALSE
)
```
# Arguments

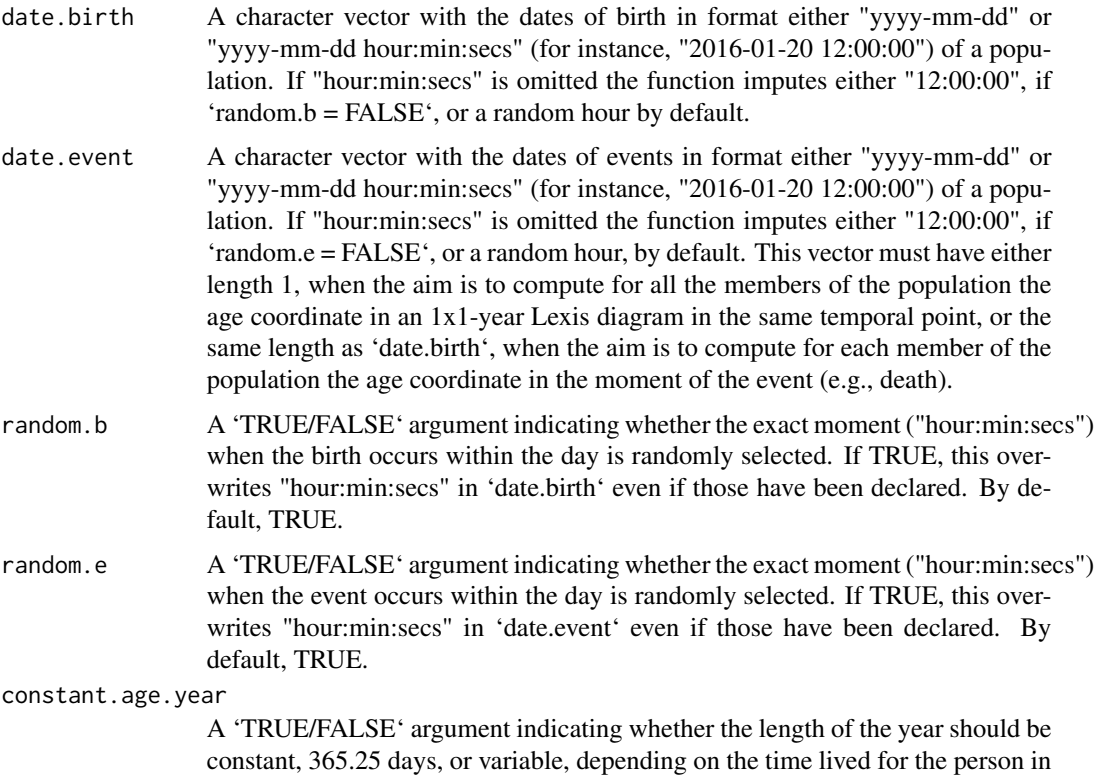

each year since her/his dates of birth and event. By default, FALSE. The advantage of using a non-constant (person-dependent) length of year is congruence when estimating time exposed at risk: in each year the time exposed along the time and age axes will coincide.

#### <span id="page-7-0"></span>Value

A numeric vector of the same length as data.birth

# Note

If 'constant.age.year = FALSE' (default), the length of the year for each person is computed as a weighted average of the lengths of the years that the person has lived between his/her dates of birth and event using as weight the time lived for the person during each year.

# Author(s)

Jose M. Pavia <pavia@uv.es>

Josep Lledo <josep.lledo@uv.es>

# References

Pavia, JM and Lledo, J (2022). Estimation of the Combined Effects of Ageing and Seasonality on Mortality Risk. An application to Spain. \*Journal of the Royal Statistical Society, Series A (Statistics in Society)\*, 185(2), 471-497. [doi:10.1111/rssa.12769](https://doi.org/10.1111/rssa.12769)

# See Also

[coord\\_time](#page-7-1), [exact\\_age](#page-20-1)

# Examples

```
dates.b <- c("1920-05-13", "1999-04-12", "2019-01-01")
dates.e <- c("2002-03-23", "2009-04-12", "2019-01-01")
coord_age(dates.b, dates.e)
```
<span id="page-7-1"></span>

coord\_time *Time elapsed (in years) since the beginning of the year*

# Description

Computes the time(s) elapsed (in years) between the beginning of the year and the date(s) of the event(s). The time coordinate(s) in a Lexis diagram.

#### Usage

coord\_time(date.event, random.e = TRUE)

# <span id="page-8-0"></span>coord\_time 9

# Arguments

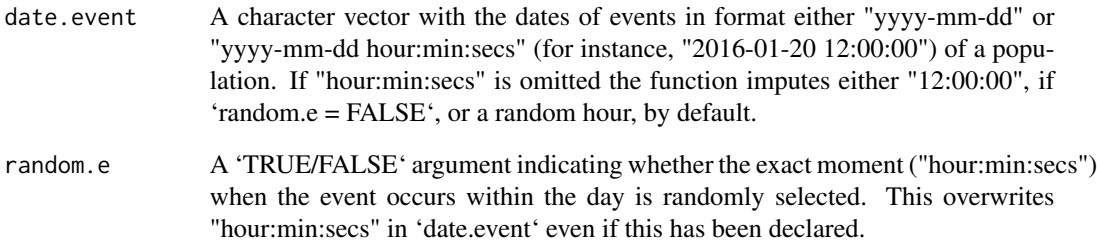

# Value

A numeric vector of the same length as data.event

# Note

The length of the year is 365 days in non-leap years and 366 days in leap years.

# Author(s)

Jose M. Pavia <pavia@uv.es>

Josep Lledo <josep.lledo@uv.es>

# References

Pavia, JM and Lledo, J (2022). Estimation of the Combined Effects of Ageing and Seasonality on Mortality Risk. An application to Spain. \*Journal of the Royal Statistical Society, Series A (Statistics in Society)\*, 185(2), 471-497. [doi:10.1111/rssa.12769](https://doi.org/10.1111/rssa.12769)

# See Also

[coord\\_age](#page-6-1), [exact\\_age](#page-20-1)

# Examples

```
dates <- c("2002-03-23", "2009-04-12", "2019-01-01")
coord_time(dates)
dates <- "2019-01-01 14:00:00"
coord_time(dates, FALSE)
```
<span id="page-9-1"></span><span id="page-9-0"></span>count\_events\_quarter *Data frame of number of events occurring in each Lexis-diagram quarter*

# **Description**

Computes for each integer age and each combination of age and seasonal quarter the number of events occurring in the population. The computation is performed using the associated data frame of quarterly variables corresponding to the population obtained using the [quarterly\\_variables](#page-27-1) function.

#### Usage

```
count_events_quarter(x)
```
# Arguments

x A data.frame output of the [quarterly\\_variables](#page-27-1) function.

# Value

A data frame with the number of events for each (potential) combination of integer age and age and season quarter of the input dataset. The data frame has the following components:

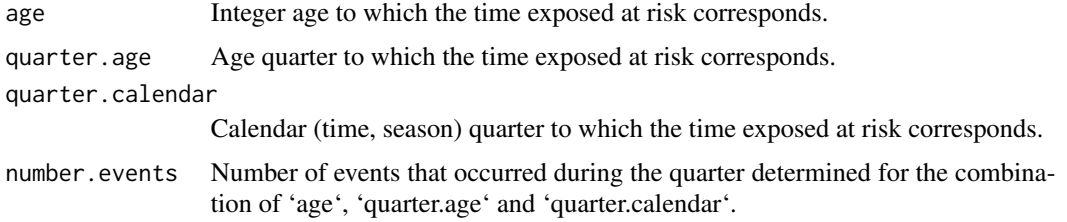

#### Note

The structure of the dataset is similar to those obtained using the [time\\_exposed\\_outs](#page-33-1), [time\\_exposed\\_ins](#page-31-1) and [time\\_exposed\\_stock](#page-35-1) functions.

# Author(s)

Jose M. Pavia <pavia@uv.es>

Josep Lledo <josep.lledo@uv.es>

# References

Pavia, JM and Lledo, J (2022). Estimation of the Combined Effects of Ageing and Seasonality on Mortality Risk. An application to Spain. \*Journal of the Royal Statistical Society, Series A (Statistics in Society)\*, 185(2), 471-497. [doi:10.1111/rssa.12769](https://doi.org/10.1111/rssa.12769)

#### <span id="page-10-0"></span>crude\_mx 11

# Examples

```
dates.b <- c("1920-05-13", "1999-04-12", "2019-01-01")
dates.e <- c("2002-03-23", "2009-04-12", "2019-01-01")
x <- quarterly_variables(dates.b, dates.e)
out <- count_events_quarter(x)
```
<span id="page-10-1"></span>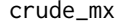

Data frame(s) of crude estimates of quarterly (and annual) central *rates of mortality estimated from quarterly summary statistics.*

# Description

Computes for a general/insured population crude estimates of quarterly (and annual) central rates of mortality by age (in a set of integer ages) for each combination of age and calendar quarter, given data sets of times exposed-at-risk of stocks of population and of number of deaths by each integer age for each combination of age and seasonal quarter, along with data sets of times exposed-at-risk (or non-exposed) of immigrants/new policies, emigrants/exits/deaths and/or newborns.

# Usage

```
crude_mx(
  time.stock,
  events.death,
  time.death = NULL,
  time.outs = NULL,
  time.ins = NULL,
  time.birth = NULL,
  type = "forward",
  annual = FALSE)
```
# Arguments

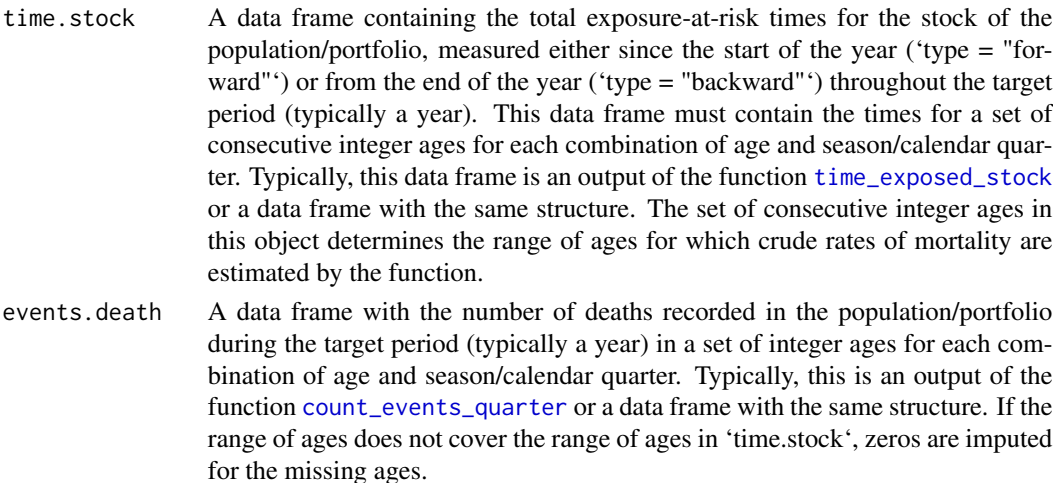

<span id="page-11-0"></span>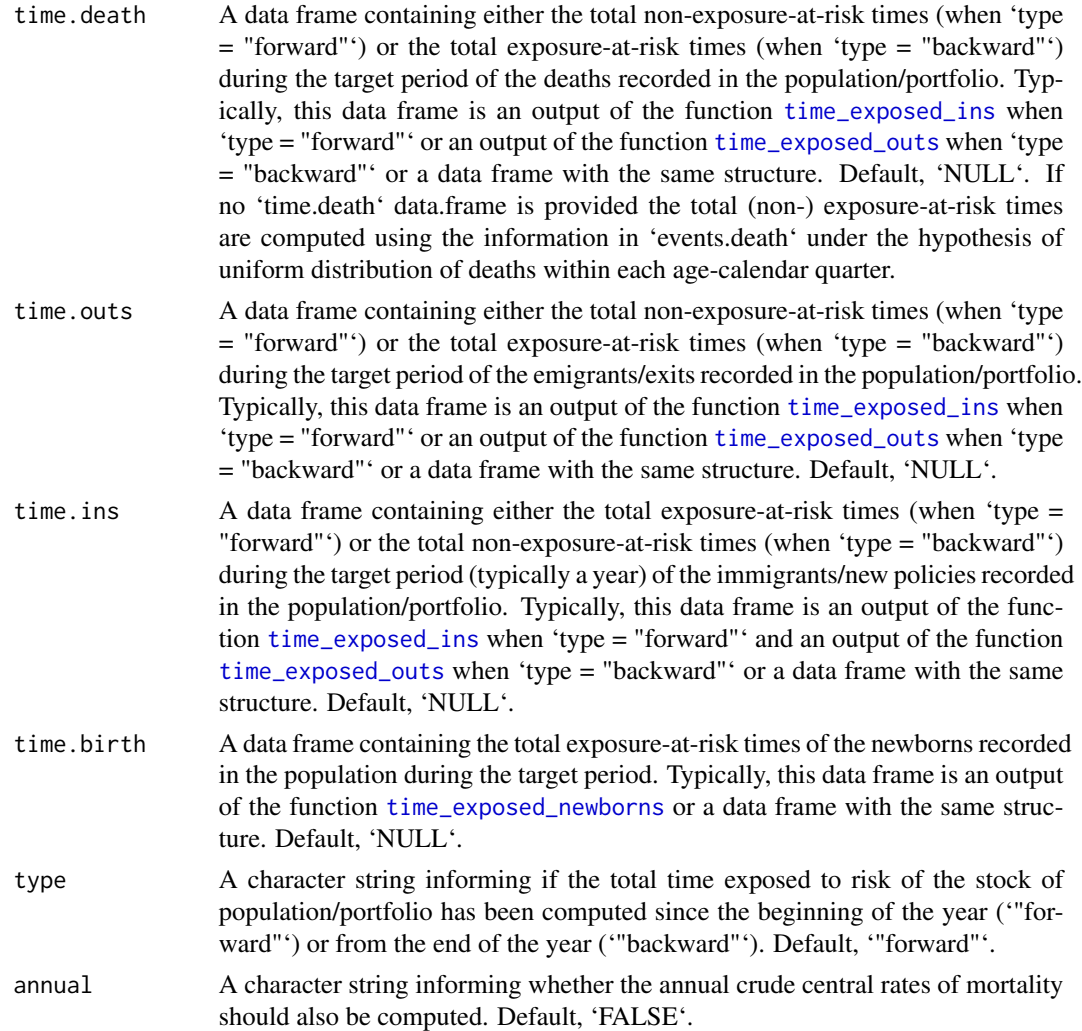

# Value

When 'annual = FALSE' a data frame with estimated crude central rates of mortality for the set of integer ages determined by 'time.stock' for each combination of age and calendar quarter. The data frame has the following components:

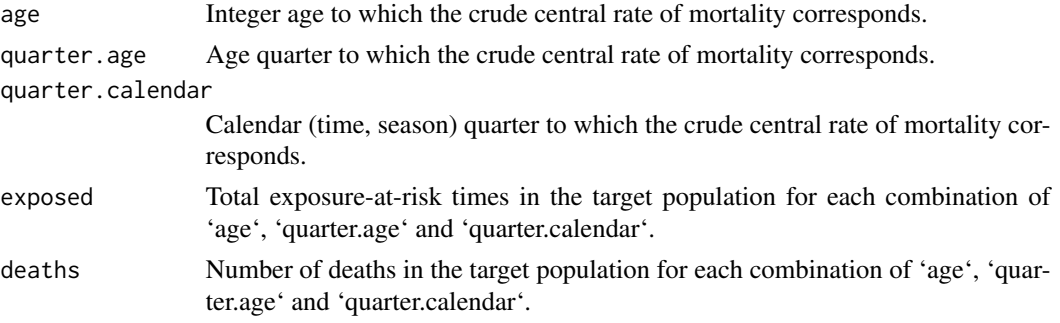

#### <span id="page-12-0"></span>crude\_mx 13

mx Estimated crude central rate of mortality corresponding to the combination of 'age', 'quarter.age' and 'quarter.calendar'.

When 'annual = TRUE' the output is a list with two data frames 'mx.quarterly' and 'mx.annual'. 'mx.quarterly' is a data frame with the estimated quarterly crude central rates of mortality as just described and 'mx.annual' is the corresponding data frame with the estimated annual crude central rates of mortality.

# Note

First, it is the responsibility of the user to assure that all the times exposed-at-risk and number of events correspond to the same target period (typically, the same year). Second, If the date of reference of the stock of population/portfolio is the beginning of the year ('type = "forward"'), the total time exposed at risk for each integer age in each age and calendar quarter is computed through: time\_exposed\_stock(P) + time\_exposed\_ins(I) - time\_exposed\_ins(E) - time\_exposed\_ins(D) + time\_exposed\_newborns(B). On the other hand, if the stock of population/portfolio is referenced at the end of the target year ('type = "backward"'), the total time exposed at risk for each age in each age and seasonal quarter is computed slightly different: time\_exposed\_stock(P) - time\_exposed\_outs(I) + time\_exposed\_outs(E) + time\_exposed\_outs(D). In the above expressions P, I, E, D and B represent, respectively, stocks of population/portfolio, immigrants/new policies, emigrants/exits, deaths and births after being transformed using the function [quarterly\\_variables](#page-27-1).

#### Author(s)

Jose M. Pavia <pavia@uv.es>

Josep Lledo <josep.lledo@uv.es>

## References

Pavia, JM and Lledo, J (2022). Estimation of the Combined Effects of Ageing and Seasonality on Mortality Risk. An application to Spain. \*Journal of the Royal Statistical Society, Series A (Statistics in Society)\*, 185(2), 471-497. [doi:10.1111/rssa.12769](https://doi.org/10.1111/rssa.12769)

# See Also

[crude\\_mx\\_sh2](#page-13-1), [crude\\_mx\\_sh2](#page-13-1).

#### Examples

```
## Not run:
# Do not run, it can take a while
t.stock <- time_exposed_stock(pop_2006$date.birth, 2006, "forward")
 t.stock <- t.stock[t.stock$age <= 100, ]
 temp <- quarterly_variables(death_2006$date.birth, death_2006$date.death)
 e.death <- count_events_quarter(temp)
 e.death <- e.death[e.death$age <= 100, ]
 t.birth <- time_exposed_newborns(birth_2006$date.birth)
out <- crude_mx(t.stock, e.death, time.birth = t.birth)
## End(Not run)
dates.b <- c("2017-05-13", "2018-04-12", "2018-12-01")
```

```
t.stock <- time_exposed_stock(dates.b, year = 2020, type = "backward")
dates.bd <- c("2018-04-12")
dates.d <- c("2020-05-23")
x <- quarterly_variables(dates.bd, dates.d)
e.death <- count_events_quarter(x)
t.death <- time_exposed_outs(x)
out <- crude_mx(t.stock, e.death, t.death)
```
crude\_mx\_sh2 *Data frame(s) of crude estimates of quarterly (and annual) central rates of mortality estimated using shortcut 2.*

#### Description

Computes for a general/insured population crude estimates of quarterly (and annual) central rates of mortality by age (in a set of integer ages) for each combination of age and calendar quarter, using age aggregated data of population stocks and age-season quarterly counts of deaths by employing shortcut 2, based on equation (2.7), proposed in Pavia and Lledo (2023).

# Usage

crude\_mx\_sh2(pop.start, pop.end, events.death, annual = FALSE)

#### **Arguments**

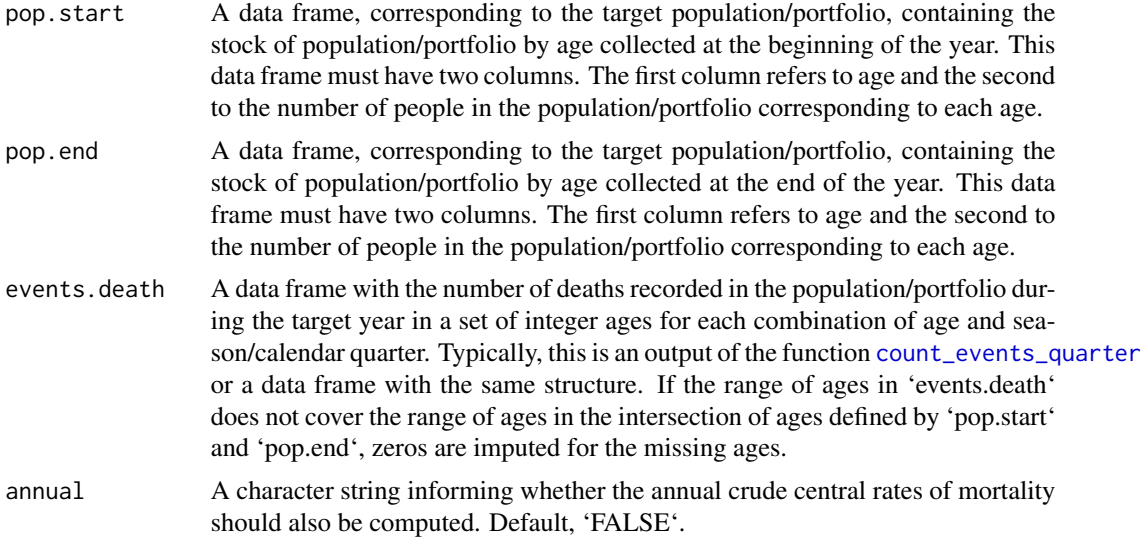

# Value

When 'annual = FALSE' a data frame with estimated crude central rates of mortality for each combination of age and calendar quarter in the set of integer ages determined by the intersection of ages of 'pop.start' and 'pop.end'. The data frame has the following components:

<span id="page-13-0"></span>

<span id="page-14-0"></span>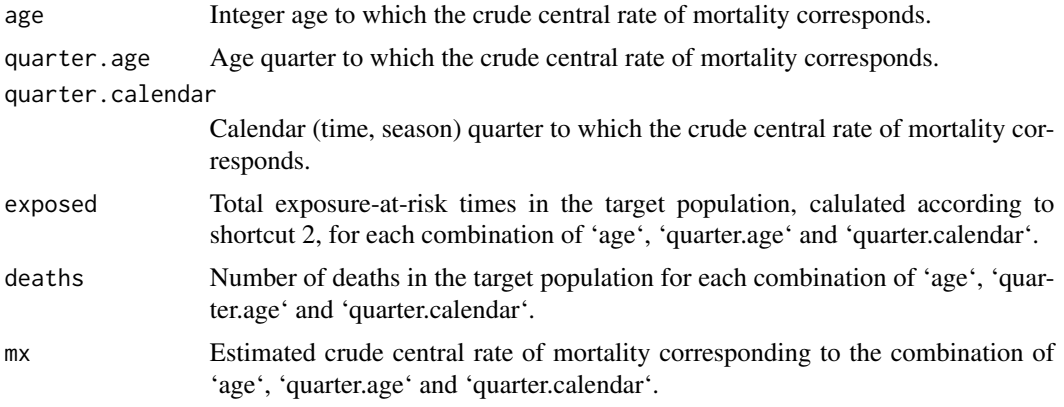

When 'annual = TRUE' the output is a list with two data frames 'mx.quarterly' and 'mx.annual'. 'mx.quarterly' is a data frame with the estimated quarterly crude central rates of mortality as just described and 'mx.annual' is the corresponding data frame with the estimated annual crude central rates of mortality.

#### Note

It is the responsibility of the user to assure that both stocks of population (which determine the ages for which estimates are computed) and number of events correspond to the same year.

#### Author(s)

Jose M. Pavia <pavia@uv.es>

Josep Lledo <josep.lledo@uv.es>

#### References

Pavia, JM and Lledo, J (2023). Shortcuts for the construction of sub-annual life tables. \*ASTIN Bulletin: The Journal of the International Actuarial Association\*, 53(2), 332-350. [doi:10.1017/](https://doi.org/10.1017/asb.2023.16) [asb.2023.16](https://doi.org/10.1017/asb.2023.16)

#### See Also

[crude\\_mx](#page-10-1), [crude\\_mx\\_sh3](#page-15-1).

# Examples

```
# This can take a while
pop <- 2005 - as.numeric(substr(pop_2006$date.birth, 1 , 4))
pop <- as.data.frame(table(pop))
pop[, 1] <- as.numeric(as.character(pop[, 1]))
temp <- quarterly_variables(death_2006$date.birth, death_2006$date.death)
e.death <- count_events_quarter(temp)
out <- crude_mx_sh2(pop, pop, e.death)
```
# Fast example

```
pop.1 <- data.frame(age = c(40, 41), people = c(4134, 4353))
pop.2 <- data.frame(age = c(40, 41), people = c(4250, 4213))
dates.b <- c("1980-04-12")
dates.d <- c("2020-08-23")
x <- quarterly_variables(dates.b, dates.d)
e.death <- count_events_quarter(x)
out <- crude_mx_sh2(pop.1, pop.2, e.death)
```
<span id="page-15-1"></span>crude\_mx\_sh3 *Data frame(s) of crude estimates of quarterly (and annual) central rates of mortality estimated using shortcut 3.*

# Description

Computes for a general/insured population crude estimates of quarterly (and annual) central rates of mortality by age (in a set of integer ages) for each combination of age and calendar quarter, using quarterly age aggregated data of population stocks and age-season quarterly counts of deaths, immigrants/new policies (entries) and emigrants/lapses/expirations (exits) by employing shortcut 3, based on equation (2.9), proposed in Pavia and Lledo (2023).

#### Usage

```
crude_mx_sh3(
  pop.start,
 pop.end,
  events.death,
  events.out,
  events.in,
  annual = FALSE)
```
# Arguments

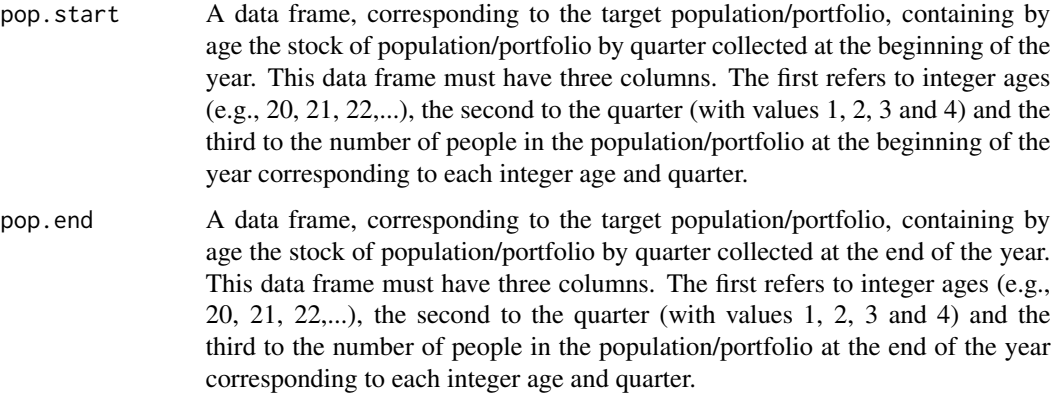

<span id="page-15-0"></span>

<span id="page-16-0"></span>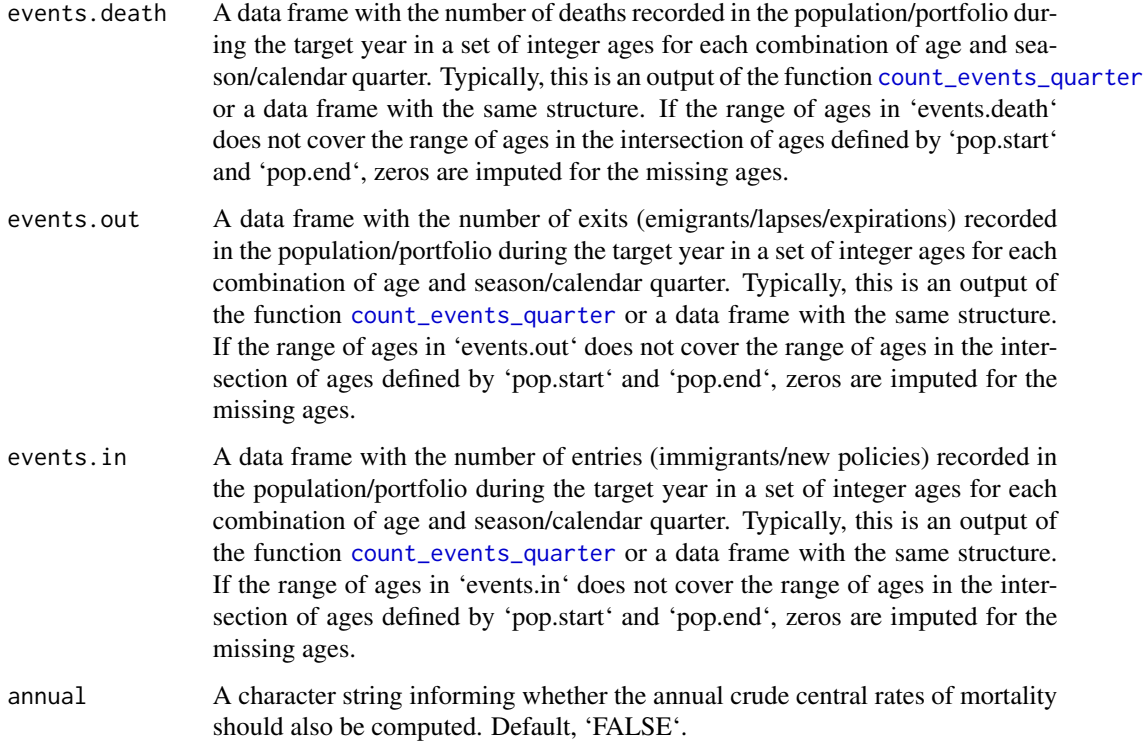

# Value

When 'annual = FALSE' a data frame with estimated crude central rates of mortality for each combination of age and calendar quarter in the set of integer ages determined by the intersection of ages in 'pop.start' and 'pop.end'. The data frame has the following components:

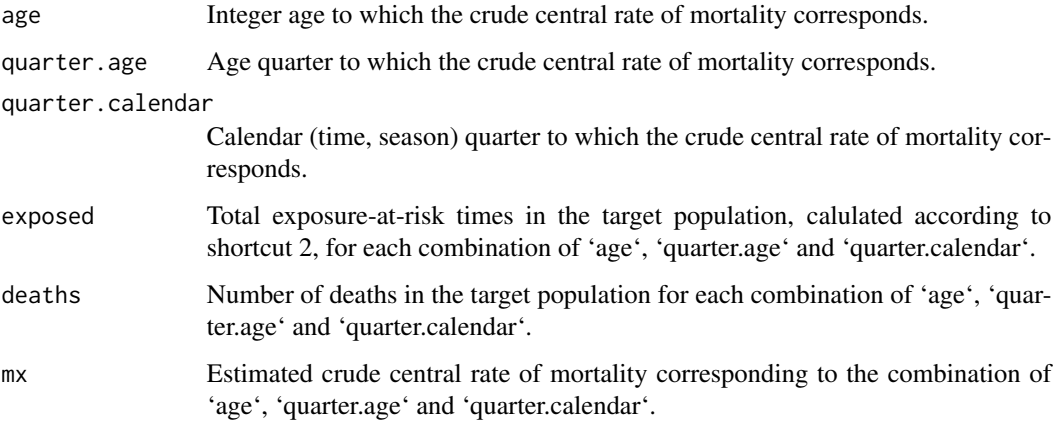

When 'annual = TRUE' the output is a list with two data frames 'mx.quarterly' and 'mx.annual'. 'mx.quarterly' is a data frame with the estimated quarterly crude central rates of mortality as just described and 'mx.annual' is the corresponding data frame with the estimated annual crude central rates of mortality.

#### <span id="page-17-0"></span>**Note**

It is the responsibility of the user to assure that both stocks of population (which determine the ages for which estimates are computed) and number of events correspond to the same year.

# Author(s)

Jose M. Pavia <pavia@uv.es>

Josep Lledo <josep.lledo@uv.es>

# References

Pavia, JM and Lledo, J (2023). Shortcuts for the construction of sub-annual life tables. \*ASTIN Bulletin: The Journal of the International Actuarial Association\*, 53(2), 332-350. [doi:10.1017/](https://doi.org/10.1017/asb.2023.16) [asb.2023.16](https://doi.org/10.1017/asb.2023.16)

# See Also

[crude\\_mx](#page-10-1), [crude\\_mx\\_sh2](#page-13-1).

#### Examples

```
# This can take a while
pop <- 2005 - as.numeric(substr(pop_2006$date.birth, 1 , 4))
pop <- as.data.frame(table(pop))
pop[, 1] <- as.numeric(as.character(pop[, 1]))
pop[, 2] < -pop[, 2]/4pop \le cbind(apply(pop, 2, rep, each = 4), quarter = rep(1:4, nrow(pop)))[, c(1, 3, 2)]
pop <- as.data.frame(pop)
temp <- quarterly_variables(death_2006$date.birth, death_2006$date.death)
e.death <- count_events_quarter(temp)
temp <- quarterly_variables(emi_2006$date.birth, emi_2006$date.emi)
 e.emi <- count_events_quarter(temp)
 temp <- quarterly_variables(immi_2006$date.birth, immi_2006$date.immi)
e.immi <- count_events_quarter(temp)
out <- crude_mx_sh3(pop, pop, e.death, e.emi, e.immi)
```

```
# Fast example
pop.1 <- data.frame(age = c(rep(40, 4), rep(41, 4)), quarter = rep(1:4, 2), people = c(4134, 4353))
pop.2 <- data.frame(age = c(rep(40, 4), rep(41, 4)), quarter = rep(1:4, 2), people = c(4250, 4213))
dates.b <- c("1980-04-12")
dates.d <- c("2020-08-23")
x <- quarterly_variables(dates.b, dates.d)
e.death <- count_events_quarter(x)
dates.b <- c("1980-05-12")
dates.e <- c("2020-06-23")
x <- quarterly_variables(dates.b, dates.e)
e.emi <- count_events_quarter(x)
dates.b <- c("1980-07-12")
dates.i <- c("2020-12-10")
x <- quarterly_variables(dates.b, dates.i)
```

```
e.immi <- count_events_quarter(x)
out <- crude_mx_sh3(pop.1, pop.2, e.death, e.emi, e.immi)
```
death\_2006 *Half of male deaths recorded in Comunitat Valenciana (Spain) during year 2006.*

#### Description

Data frame containing the dates of birth and death of a random sample composed by half of all men who died in the region of Comunitat Valenciana (Spain) during the year 2006.

# Usage

data(death\_2006)

# Format

A data frame containing 10,146 rows and 2 columns:

date.birth Dates of birth in format "yyyy-mm-dd".

date.death Dates of death in format "yyyy-mm-dd".

#### Source

National Statistical Institute, <https://www.ine.es/>.

distribute\_excess *Randomly distributes the excess of recorded births in a given day*

# Description

Randomly distributes a number of births equivalent to the excess of registered births on a given day of a year among the different days of that year.

## Usage

```
distribute_excess(
  date.birth,
  day = "01-01",maximum.excess = 50,
  date.event = NULL
)
```
#### <span id="page-19-0"></span>**Arguments**

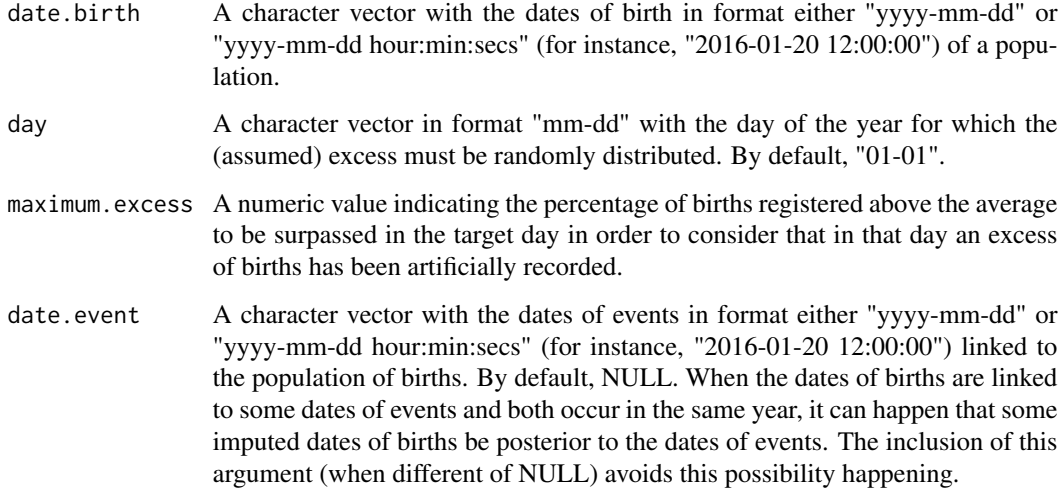

#### Value

A numeric vector of the same length and order as data.birth.

# Note

We consider that in a day an excess of births has been registered if the percentage of the number of births recorded in that day surpasses the average number of births registered during the days of the corresponding year in a amount higher than 'maximum.excess'.

An excess usually happens in official statistics on the first of January. This occurs as a consequence of established protocols in country border systems, because when an immigrant does not know her/his day of birth, the border officials usually record them as January, 1. This provokes an artificial peak of dates of births in that date.

### Author(s)

Josep Lledo <josep.lledo@uv.es>

Jose M. Pavia <pavia@uv.es>

#### References

Pavia, JM and Lledo, J (2022). Estimation of the Combined Effects of Ageing and Seasonality on Mortality Risk. An application to Spain. \*Journal of the Royal Statistical Society, Series A (Statistics in Society)\*, 185(2), 471-497. [doi:10.1111/rssa.12769](https://doi.org/10.1111/rssa.12769)

# See Also

[time\\_exposed\\_ins](#page-31-1), [time\\_exposed\\_outs](#page-33-1)

#### <span id="page-20-0"></span> $e$ mi\_2006 21

# Examples

```
dates <- c("1920-05-13", "1999-04-12", "2019-01-01", "2019-01-01",
           "2022-01-01", "2022-01-01", "2022-01-01", "2022-01-01", "2022-01-01")
distribute_excess(dates)
```
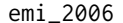

emi\_2006 *Male emigrants recorded in Comunitat Valenciana (Spain) during year 2006.*

# Description

Data frame containing the dates of birth and emigration of a random sample composed by half of all men who emigrated from the region of Comunitat Valenciana (Spain) during the year 2006.

# Usage

data(emi\_2006)

# Format

A data frame containing 18,006 rows and 2 columns:

date.birth Dates of birth in format "yyyy-mm-dd".

date.emi Dates of death in format "yyyy-mm-dd".

#### Source

National Statistical Institute, <https://www.ine.es/>.

<span id="page-20-1"></span>exact\_age *Time elapsed (in years) since the dates of birth and event.*

#### Description

Computes the time(s) elapsed (in years) between the date(s) of birth and the date(s) of event(s).

# Usage

```
exact_age(
  date.birth,
 date.event,
  random.b = TRUE,random.e = TRUE,
  constant.age.year = FALSE
)
```
# Arguments

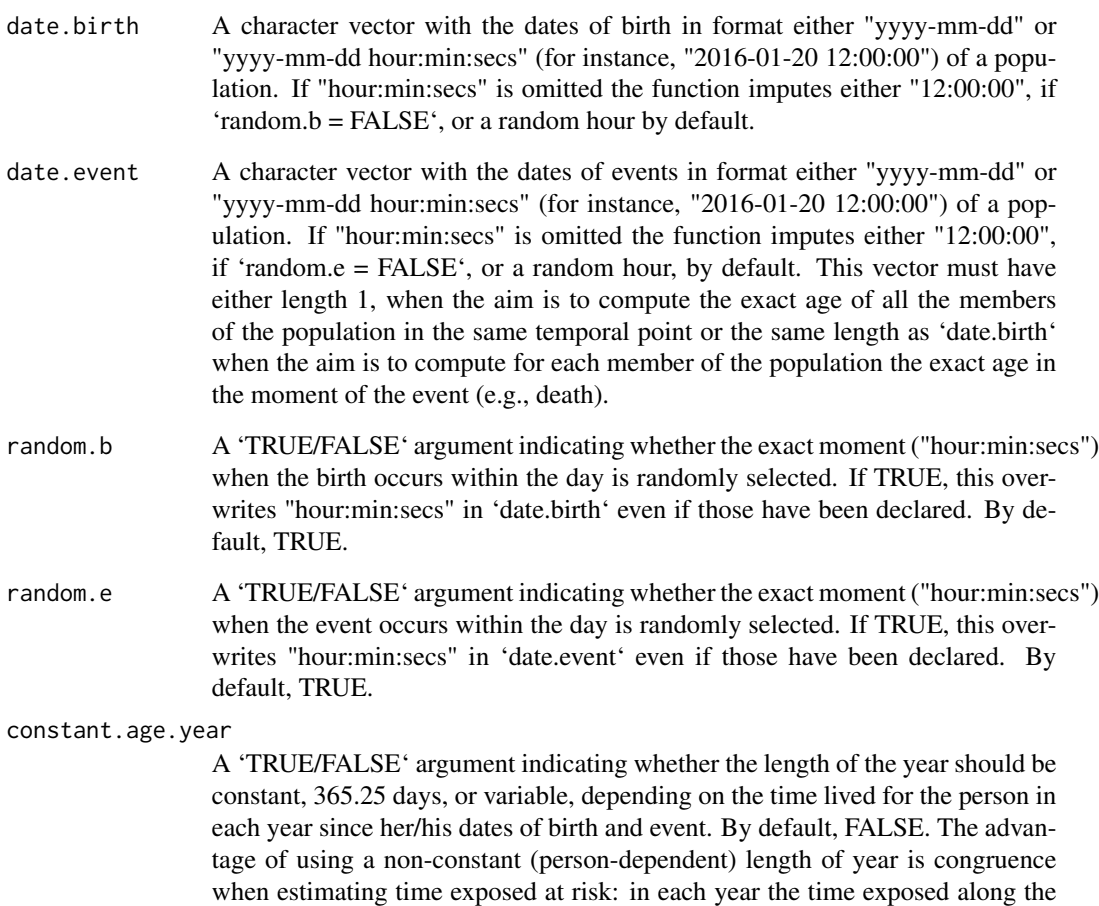

# Value

A numeric vector of the same length as data.birth

time and age axes will coincide.

# Note

If 'constant.age.year = FALSE' (default), the length of the year for each person is computed as a weighted average of the lengths of the years that the person has lived between the dates of birth and event using as weight the time lived for the person during each year.

# Author(s)

Jose M. Pavia <pavia@uv.es>

Josep Lledo <josep.lledo@uv.es>

# <span id="page-22-0"></span>immi\_2006 23

# References

Pavia, JM and Lledo, J (2022). Estimation of the Combined Effects of Ageing and Seasonality on Mortality Risk. An application to Spain. \*Journal of the Royal Statistical Society, Series A (Statistics in Society)\*, 185(2), 471-497. [doi:10.1111/rssa.12769](https://doi.org/10.1111/rssa.12769)

# See Also

[coord\\_age](#page-6-1), [coord\\_time](#page-7-1)

#### Examples

```
dates.b <- c("1920-05-13", "1999-04-12", "2019-01-01")
dates.e <- c("2002-03-23", "2009-04-12", "2019-01-01")
exact_age(dates.b, dates.e)
```
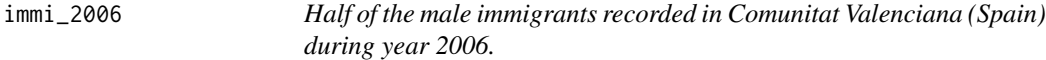

# Description

Data frame containing the dates of birth and immigration of a random sample composed by half of all men who immigrate to the region of Comunitat Valenciana (Spain) during the year 2006.

## Usage

```
data(immi_2006)
```
#### Format

A data frame containing 48,431 rows and 2 columns:

date.birth Dates of birth in format "yyyy-mm-dd".

date.immi Dates of death in format "yyyy-mm-dd".

# Source

National Statistical Institute, <https://www.ine.es/>.

<span id="page-23-0"></span>

# Description

Plot method for a data frame of events or time exposed occurring in each Lexis-diagram quarter for a set of ages. This is a plot method for the objects typically obtained using the function [count\\_events\\_quarter](#page-9-1) or whatever of the time\_exposed\_ functions (e.g., [time\\_exposed\\_outs](#page-33-1)).

# Usage

```
## S3 method for class 'qlifetable'
plot(
  x,
  ...,
  range.ages = NULL,
  key = "numbers",
  decimal.digits = 2,
  color.palette = "grey",
  alpha.max = 1,
  alpha.min = 0.4,
  color.values = "black",
  big.mark = NULL,
  size.values = 3,
  legend.name = NULL,
  name.labels.age = c("Q1", "Q2", "Q3", "Q4"),
  name.labels.season = c("Winter", "Spring", "Summer", "Autumn"),
  show.plot = TRUE
)
```
# Arguments

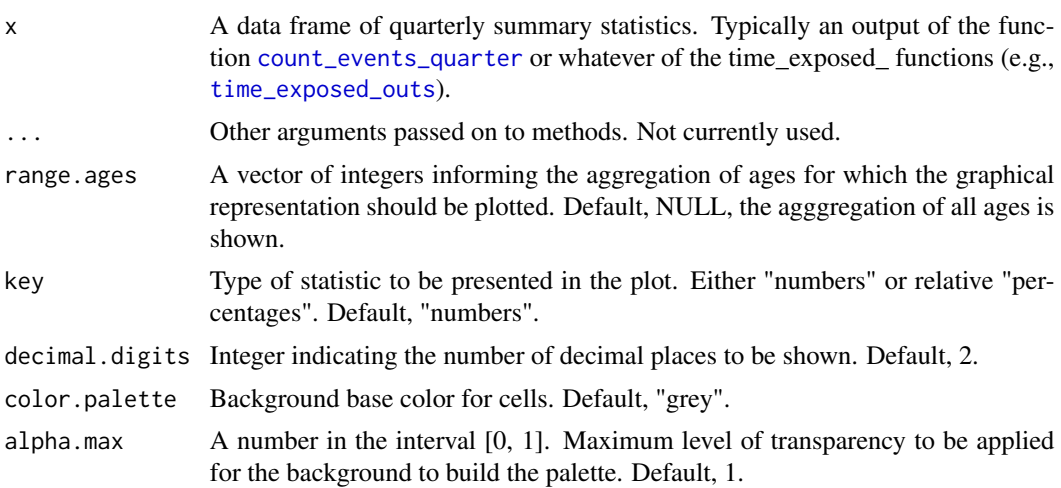

#### <span id="page-24-0"></span>plot.SAI 25

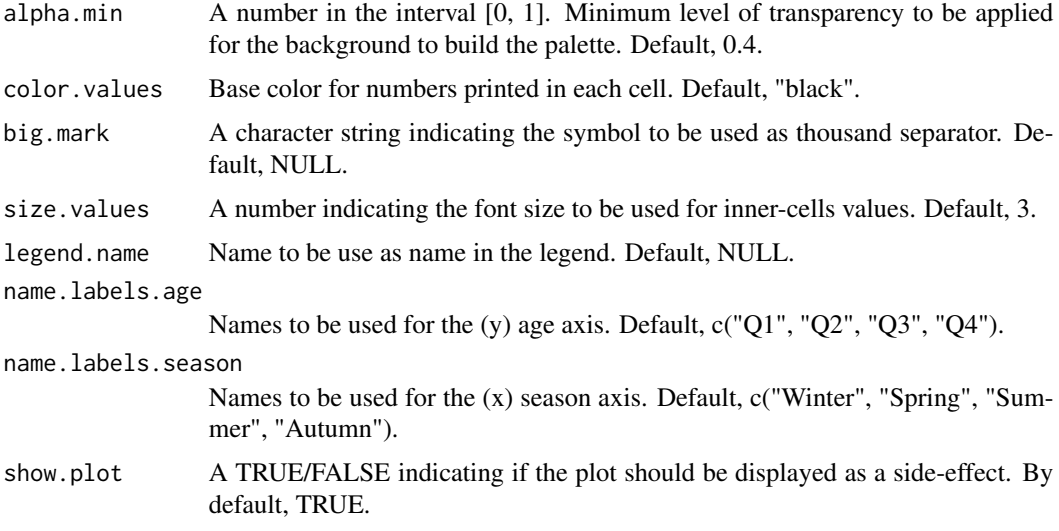

# Value

Invisibly returns the (ggplot) description of the plot, which is a list with components that contain the plot itself, the data, information about the scales, panels, etc.

#### Note

ggplot2 is needed to be installed for this function to work.

#### Author(s)

Josep Lledo <josep.lledo@uv.es>

Jose M. Pavia, <pavia@uv.es>

#### Examples

```
dates.b <- c("1920-05-13", "1999-04-12", "2019-01-01")
dates.e <- c("2002-03-23", "2009-04-12", "2019-01-01")
x <- quarterly_variables(dates.b, dates.e)
out <- time_exposed_outs(x)
p <- plot(out, show.plot = FALSE)
```
plot.SAI *Graphical representation of a SAI object.*

# Description

Plot method for a SAI object. This is a plot method for objects obtained using the [compute\\_SAI](#page-4-1) function or the [SAI\\_shortcut\\_1](#page-29-1) function.

# Usage

```
## S3 method for class 'SAI'
plot(
 x,
  ...,
 min.age = 1,max.age = 100,decimal.digits = 1,
  color.main = "black",
  color.lm = "blue",
  color.hline = "red",
  size.labels.y = 8,
  axis.age.ticks,
 limits.joint,
 breaks.joint,
  limits.ageing,
 breaks.ageing,
  limits.seasonal,
 breaks.seasonal,
 name.labels.ageing = c("Q1", "Q2", "Q3", "Q4"),
 name.labels.season = c("Winter", "Spring", "Summer", "Autumn"),
  title.season = "Seasonal effects",
  title.ageing = "Ageing effects",
 x.title = "Age",
  show.plot = TRUE
\mathcal{L}
```
# Arguments

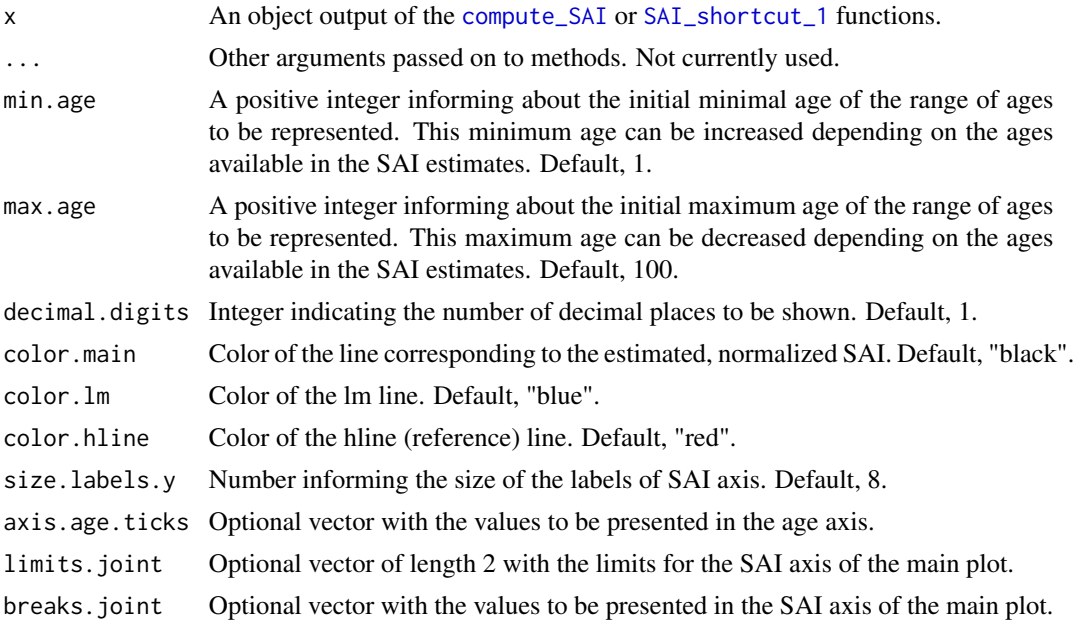

<span id="page-25-0"></span>

#### plot.SAI 27

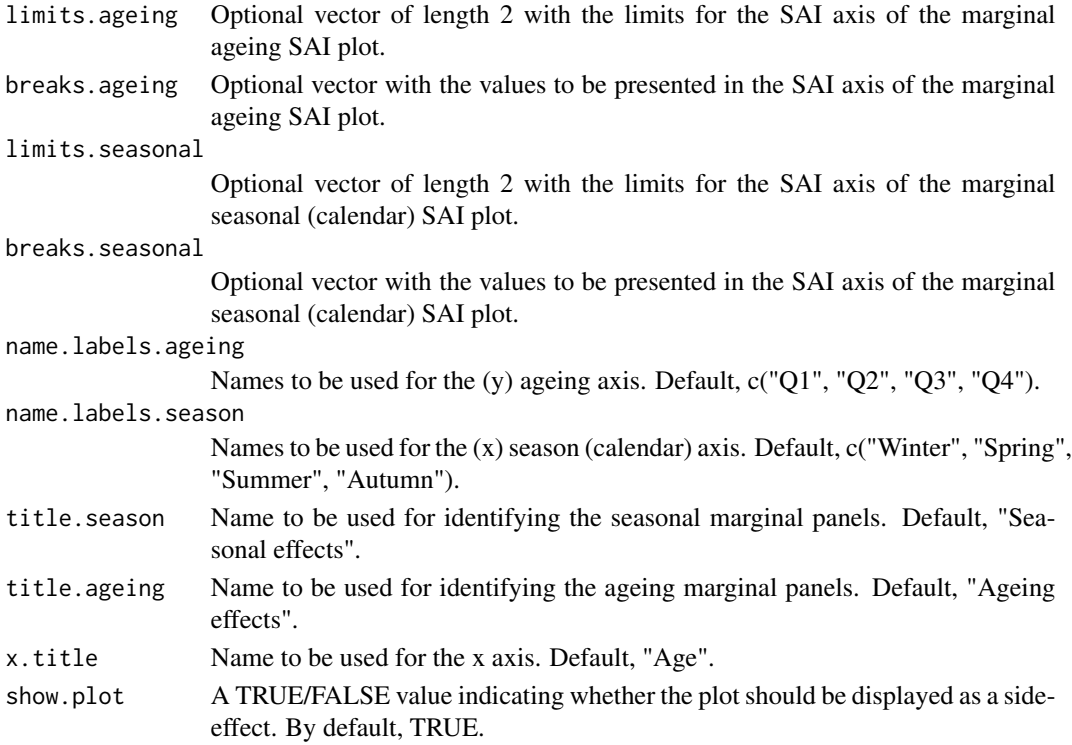

#### Value

Invisibly returns the grob description of the plot, which is a list with components that contain the plot itself, the data, information about the scales, panels, etc.

# Note

ggplot2 and gridExtra packages are needed to be installed for this function to work.

## Author(s)

Jose M. Pavia, <pavia@uv.es>

# Examples

```
# This can take a while
t.stock <- time_exposed_stock(pop_2006$date.birth, 2006, "forward")
t.stock <- t.stock[t.stock$age <= 100, ]
temp <- quarterly_variables(death_2006$date.birth, death_2006$date.death)
e.death <- count_events_quarter(temp)
e.death <- e.death[e.death$age <= 100, ]
t.birth <- time_exposed_newborns(birth_2006$date.birth)
out <- crude_mx(t.stock, e.death, time.birth = t.birth)
SAI.example <- compute_SAI(out, out)
p <- plot(SAI.example, show.plot = FALSE)
```
<span id="page-27-0"></span>pop\_2006 *Half of the male population living in the Comunitat Valenciana (Spain) on January, 1 2006.*

#### Description

Data frame containing the dates of birth of a random sample composed by half of all men who were alive on 1 January 2006 in the region of Comunitat Valenciana (Spain).

# Usage

data(pop\_2006)

#### Format

A data frame containing 1,197,154 rows and 1 column:

date.birth Dates of birth in format "yyyy-mm-dd".

### Source

Instituto Valenciano de Estadistica (IVE) <https://pegv.gva.es/es/>.

<span id="page-27-1"></span>quarterly\_variables *Data frame of quarterly variables*

#### Description

Computes punctual risk coordinates in the Lexis diagram and quarterly biometric variables of a population.

#### Usage

```
quarterly_variables(
  date.birth,
 date.event,
 random.b = TRUE,
 random.e = TRUE,constant.age.year = FALSE
)
```
#### **Arguments**

- date.birth A character vector with the dates of birth in format either "yyyy-mm-dd" or "yyyy-mm-dd hour:min:secs" (for instance, "2016-01-20 12:00:00") of a population. If "hour:min:secs" is omitted the function imputes either "12:00:00", if 'random.b = FALSE', or a random hour by default.
- date.event A character vector with the dates of events in format either "yyyy-mm-dd" or "yyyy-mm-dd hour:min:secs" (for instance, "2016-01-20 12:00:00") of a population. If "hour:min:secs" is omitted the function imputes either "12:00:00", if 'random.e = FALSE', or a random hour, by default. This vector must have either length 1, when the aim is to compute the exact age or the  $(1x1-Lexis)$  age coordinate of all the members of the population in the same temporal point or the same length as 'date.birth' when the aim is to compute for each member of the population the exact age or the  $(1x1-Lexis)$  age coordinate in the moment of the event (e.g., death).
- random.b A 'TRUE/FALSE' argument indicating whether the exact moment ("hour:min:secs") when the birth occurs within the day is randomly selected. If TRUE, this overwrites "hour:min:secs" in 'date.birth' even if those have been declared. By default, TRUE.
- random.e A 'TRUE/FALSE' argument indicating whether the exact moment ("hour:min:secs") when the event occurs within the day is randomly selected. If TRUE, this overwrites "hour:min:secs" in 'date.event' even if those have been declared. By default, TRUE.

#### constant.age.year

A 'TRUE/FALSE' argument indicating whether the length of the year should be constant, 365.25 days, or variable, depending on the time lived for the person in each year since her/his dates of birth and event. By default, FALSE. The advantage of using a non-constant (person-dependent) length of year is congruence when estimating time exposed at risk: in each year the time exposed along the time and age axes will coincide.

#### Value

A data.frame with the following components:

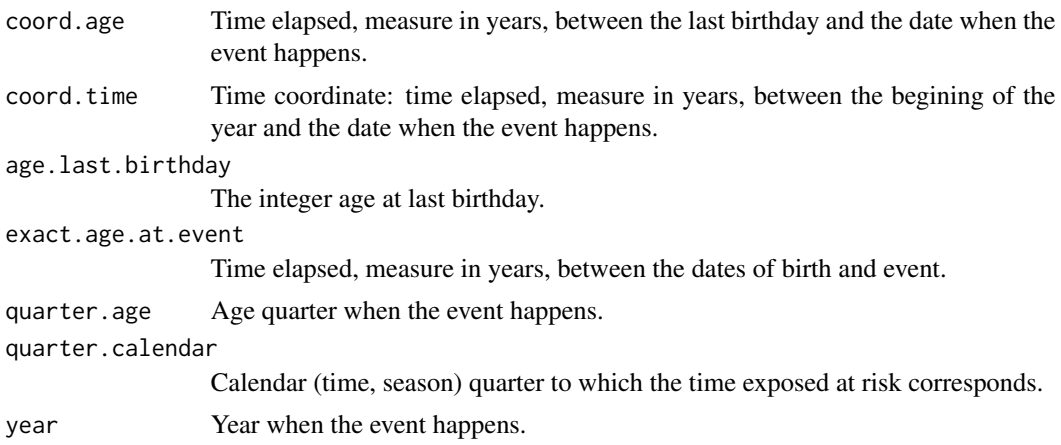

In the age axis, the length of the years are assumed either constant 365.25 days ('constant.age.year = TRUE') or variable ('constant.age.year = FALSE'), depending on the person. In the time axis, the length of the year is either 365 in non-leap years and 366 in leap years. The advantage of using a non-constant (person-dependent) length of year in the age axis is that in each year the lengths of the years when computing 'coord.age' and 'coord.time' in both axis are equal.

# Author(s)

Jose M. Pavia <pavia@uv.es>

Josep Lledo <josep.lledo@uv.es>

#### References

Pavia, JM and Lledo, J (2022). Estimation of the Combined Effects of Ageing and Seasonality on Mortality Risk. An application to Spain. \*Journal of the Royal Statistical Society, Series A (Statistics in Society)\*, 185(2), 471-497. [doi:10.1111/rssa.12769](https://doi.org/10.1111/rssa.12769)

#### Examples

```
dates.b <- c("1920-05-13", "1999-04-12", "2019-01-01")
dates.e <- c("2002-03-23", "2009-04-12", "2019-01-01")
quarterly_variables(dates.b, dates.e)
```
<span id="page-29-1"></span>SAI\_shortcut\_1 *Estimates seasonal-ageing indexes using shortcut 1.*

# Description

Given a set of data frames with the number of deaths recorded in a population/portfolio during several years (periods) in a set of integer ages for each combination of age and season/calendar quarter, this function approximates their corresponding seasonal-ageing indexes by employing shortcut 1, based on equation (2.5), proposed in Pavia and Lledo (2023).

#### Usage

```
SAI<sub>shortcut<sub>-</sub>1(x, y, ..., margs = FALSE, min.age = 0, max.age = 100)
```
#### Arguments

x A data frame with the number of deaths recorded in the population/portfolio during a period (typically a year) in a set of integer ages for each combination of age and season/calendar quarter. Usually, this is an output of the [count\\_events\\_quarter](#page-9-1) function (or a data frame with the same structure).

<span id="page-29-0"></span>

# **Note**

<span id="page-30-0"></span>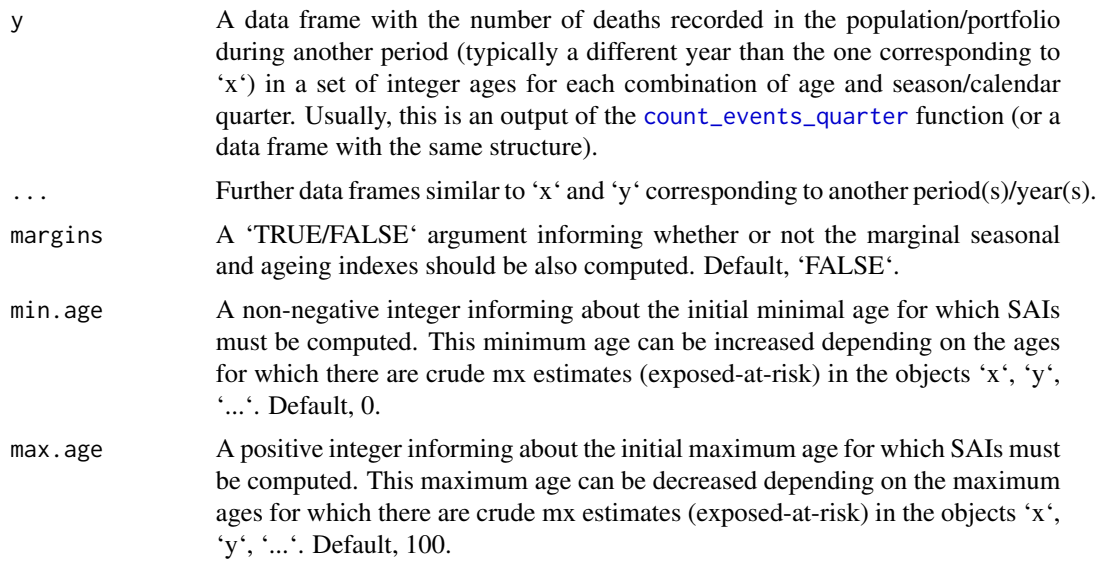

# Value

When 'margins = FALSE' a data frame with the (raw, normalized and linearized) estimated seasonalageing indexes (SAI) corresponding to the set of integer ages determined by 'min.age' and 'max.age' and the ages for which there is a least a death in the data frames introduced via the 'x', 'y' and '...' arguments for each combination of age and calendar quarter. The data frame has the following components:

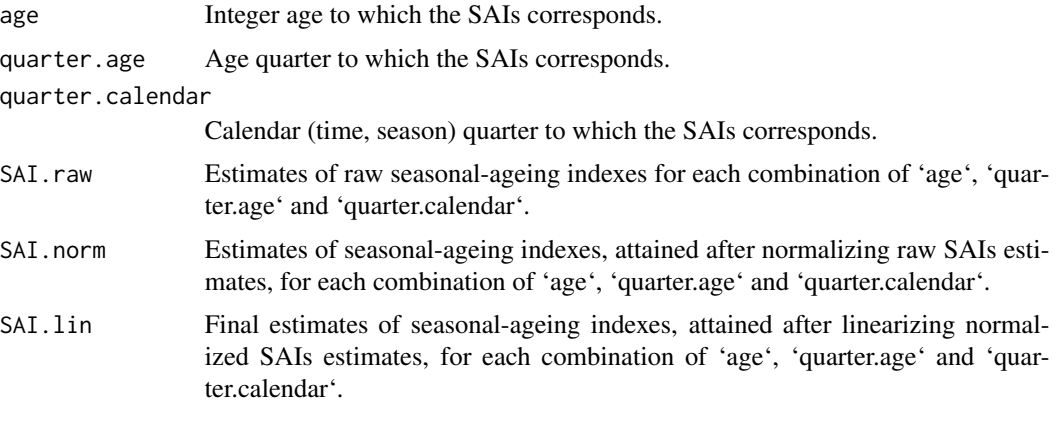

When 'margins = TRUE' the output is a list with three data frames 'SAI', 'SAI.age' and 'SAI.quarter'. 'SAI' is defined as just described above. 'SAI.age' and 'SAI.quarter' contains, in a similar vein than 'SAI', the estimated marginal SAIs, corresponding to, respectively, the age quarter and the calendar (time, season) quarter.

# Author(s)

Jose M. Pavia <pavia@uv.es> Josep Lledo <josep.lledo@uv.es>

# <span id="page-31-0"></span>References

Pavia, JM and Lledo, J (2023). Shortcuts for the construction of sub-annual life tables. \*ASTIN Bulletin: The Journal of the International Actuarial Association\*, 53(2), 332-350. [doi:10.1017/](https://doi.org/10.1017/asb.2023.16) [asb.2023.16](https://doi.org/10.1017/asb.2023.16)

#### Examples

```
# This can take a while
temp <- quarterly_variables(death_2006$date.birth, death_2006$date.death)
 e.death <- count_events_quarter(temp)
 SAI.example <- SAI_shortcut_1(e.death, e.death)
```

```
# Fast example
dates.b <- c("2017-05-13", "2018-04-12", "2018-01-01")
dates.d <- c("2020-09-23", "2021-10-11", "2021-11-23")
x <- quarterly_variables(dates.b, dates.d)
e.death <- count_events_quarter(x)
SAI.example <- SAI_shortcut_1(e.death, e.death)
```
<span id="page-31-1"></span>time\_exposed\_ins *Data frame of time exposed at risk for a population of immigrants/portfolio entries*

# Description

Computes for each integer age and each combination of age and seasonal quarter the total time exposed at risk (in years) of a population of immigrants/new policies (new production) during the year of the event. The computation is performed using the associated data frame of quarterly variables corresponding to the population obtained using the [quarterly\\_variables](#page-27-1) function.

# Usage

```
time_exposed_ins(x)
```
#### Arguments

x A data.frame output of the [quarterly\\_variables](#page-27-1) function.

# Value

A data frame with the time exposed at risk for each (potential) combination of integer age and age and season quarter of the input dataset. The data frame has the following components:

```
age Integer age to which the time exposed at risk corresponds.
quarter.age Age quarter to which the time exposed at risk corresponds.
quarter.calendar
                 Calendar (time, season) quarter to which the time exposed at risk corresponds.
time.exposed Total time (in years) exposed at risk of the population during the quarter deter-
                 mined for the combination of 'age', 'quarter.age' and 'quarter.calendar'.
```
# <span id="page-32-0"></span>**Note**

The time exposed at risk is computed for each death from the beginning of the year in which the event occurred until the moment of occurrence of the event. Please see the note in the [time\\_exposed\\_stock](#page-35-1) function.

# Author(s)

Josep Lledo <josep.lledo@uv.es>

Jose M. Pavia <pavia@uv.es>

#### References

Pavia, JM and Lledo, J (2022). Estimation of the Combined Effects of Ageing and Seasonality on Mortality Risk. An application to Spain. \*Journal of the Royal Statistical Society, Series A (Statistics in Society)\*, 185(2), 471-497. [doi:10.1111/rssa.12769](https://doi.org/10.1111/rssa.12769)

#### See Also

[time\\_exposed\\_stock](#page-35-1), [time\\_exposed\\_outs](#page-33-1), [time\\_exposed\\_newborns](#page-32-1)

#### Examples

```
dates.b <- c("1920-05-13", "1999-04-12", "2019-01-01")
dates.e <- c("2002-03-23", "2009-04-12", "2019-01-01")
x <- quarterly_variables(dates.b, dates.e)
out <- time_exposed_ins(x)
```
<span id="page-32-1"></span>time\_exposed\_newborns *Data frame of time exposed at risk for a population of newborns*

#### Description

Computes for each combination of age and seasonal quarter the total time exposed at risk (in years) of a population of newborns, during the year of their birth, this is up to the end of the year when they born.

#### Usage

```
time_exposed_newborns(date.birth, random.b = TRUE)
```
#### Arguments

date.birth A character vector with the dates of birth in format either "yyyy-mm-dd" or "yyyy-mm-dd hour:min:secs" (for instance, "2016-01-20 12:00:00") of the members of the population. If "hour:min:secs" is omitted the function imputes either "12:00:00", if 'random.b = FALSE', or a random hour by default.

<span id="page-33-0"></span>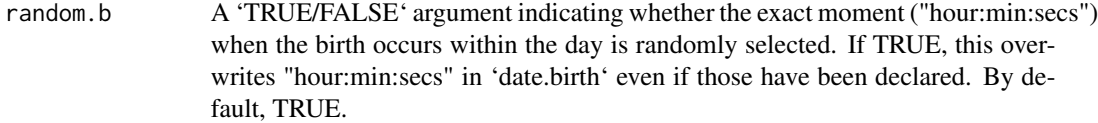

# Value

A data frame with the time exposed at risk for each (potential) combination of integer age and age and season quarter of the population. The data frame has the following components:

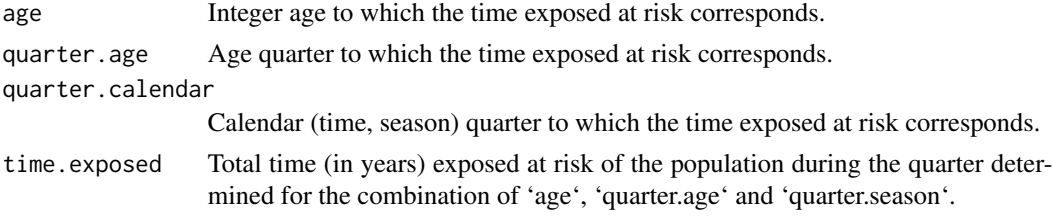

# Author(s)

Jose M. Pavia <pavia@uv.es>

Josep Lledo <josep.lledo@uv.es>

#### References

Pavia, JM and Lledo, J (2022). Estimation of the Combined Effects of Ageing and Seasonality on Mortality Risk. An application to Spain. \*Journal of the Royal Statistical Society, Series A (Statistics in Society)\*, 185(2), 471-497. [doi:10.1111/rssa.12769](https://doi.org/10.1111/rssa.12769)

# See Also

[time\\_exposed\\_stock](#page-35-1), [time\\_exposed\\_outs](#page-33-1), [time\\_exposed\\_ins](#page-31-1)

### Examples

```
dates.b <- c("1920-05-13", "1999-04-12", "2019-01-01")
out <- time_exposed_newborns(dates.b)
```
<span id="page-33-1"></span>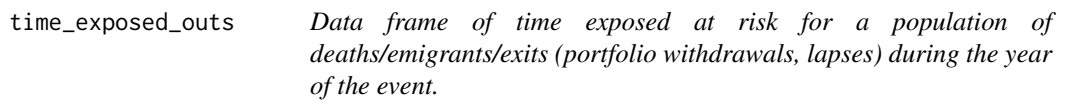

#### **Description**

Computes for each integer age and each combination of age and seasonal quarter the total time exposed at risk (in years) of a population of deceased/emigrants/exits (portfolio withdrawals, lapses) during the year of the event. The computation is performed using the associated data frame of quarterly variables corresponding to the population obtained using the [quarterly\\_variables](#page-27-1) function.

#### <span id="page-34-0"></span>Usage

time\_exposed\_outs(x)

#### Arguments

x A data.frame output of the [quarterly\\_variables](#page-27-1) function.

# Value

A data frame with the time exposed at risk for each (potential) combination of integer age and age and season quarter of the input dataset. The data frame has the following components:

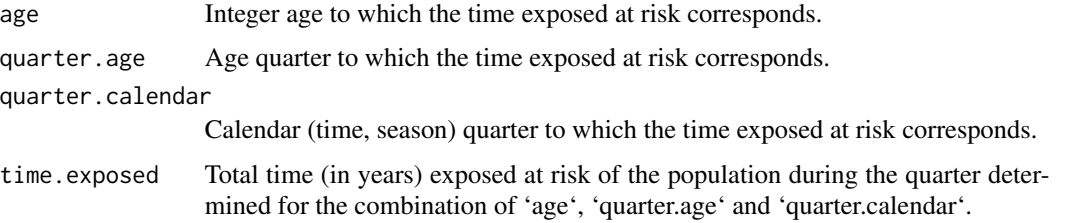

# Note

The time exposed at risk is computed for each person from the beginning of the year in which the event occurred until the moment of occurrence of the event. Please see the note in the [time\\_exposed\\_stock](#page-35-1) function.

# Author(s)

Josep Lledo <josep.lledo@uv.es>

Jose M. Pavia <pavia@uv.es>

# References

Pavia, JM and Lledo, J (2022). Estimation of the Combined Effects of Ageing and Seasonality on Mortality Risk. An application to Spain. \*Journal of the Royal Statistical Society, Series A (Statistics in Society)\*, 185(2), 471-497. [doi:10.1111/rssa.12769](https://doi.org/10.1111/rssa.12769)

# See Also

[time\\_exposed\\_stock](#page-35-1), [time\\_exposed\\_newborns](#page-32-1), [time\\_exposed\\_ins](#page-31-1)

#### Examples

```
dates.b <- c("1920-05-13", "1999-04-12", "2019-01-01")
dates.e <- c("2002-03-23", "2009-04-12", "2019-01-01")
x <- quarterly_variables(dates.b, dates.e)
out <- time_exposed_outs(x)
```
<span id="page-35-1"></span><span id="page-35-0"></span>

# Description

Computes for each integer age and each combination of age and seasonal quarter the total time exposed at risk (in years) of a (stock) population of survivors (expected survivors) during a given year.

# Usage

```
time_exposed_stock(
  date.birth,
  year,
  type,
  random.b = TRUE,
  constant.age.year = FALSE
\mathcal{L}
```
# Arguments

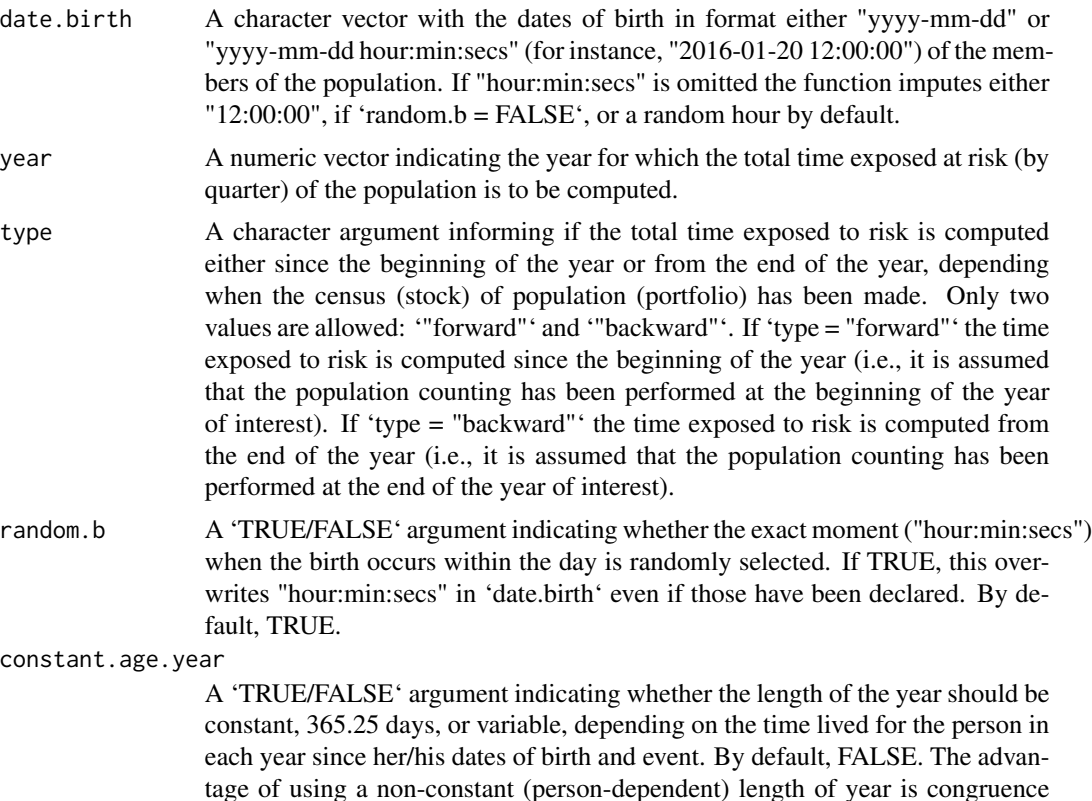

when estimating time exposed at risk: in each year the time exposed along the time and age axes will coincide.

#### <span id="page-36-0"></span>Value

A data frame with the time exposed at risk for each (potential) combination of integer age and age and season/calendar quarter of the population. The data frame has the following components:

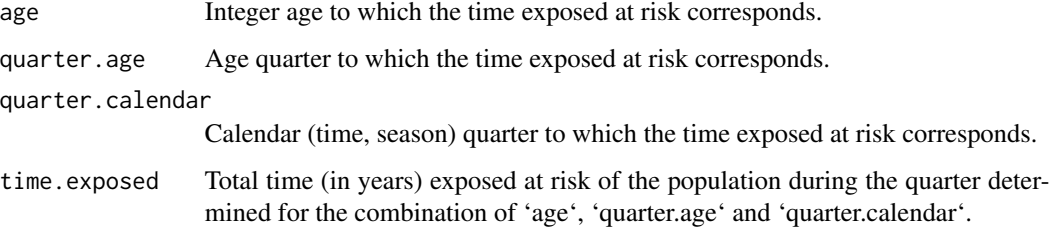

#### Note

Using the notation of a general population, denoting by P the stock of population counted either at the beginning or the end of the year, and by E, I, D and B the emigrants, immigrants, deaths and births recorded during the year, to compute the total time exposed to risk they relate as follows:

If the census (stock) of the population is performed at the beginning of the year of interest, it is initially assumed that all the people is going to survive (is going to be at risk) up to the end of the year. In this case 'type = "forward"' should be used and the total time exposed at risk, in each age a and  $(r, s)$  quarter, is through:  $T(a, r, s) = \text{time\_exposed\_stock}(P) + \text{time\_exposed\_ins}(I) - \text{time\_exposed\_ins}(P)$ time\_exposed\_ins(E) - time\_exposed\_ins(D) + time\_exposed\_newborns(B).

If the census (stock) of population is performed at the end of the year of interest, only the people who survives up to that date is included in the counting. In this case 'type = "backward"' should be used and the total time exposed at risk, in each age a and (r, s) quarter, is computed using the expression:  $T(a, r, s) = time\_exposed\_stock(P) - time\_exposed\_outs(I) + time\_exposed\_outs(E) +$ time\_exposed\_outs(D).

#### Author(s)

Jose M. Pavia <pavia@uv.es>

Josep Lledo <josep.lledo@uv.es>

#### References

Pavia, JM and Lledo, J (2022). Estimation of the Combined Effects of Ageing and Seasonality on Mortality Risk. An application to Spain. \*Journal of the Royal Statistical Society, Series A (Statistics in Society)\*, 185(2), 471-497. [doi:10.1111/rssa.12769](https://doi.org/10.1111/rssa.12769)

# See Also

[time\\_exposed\\_ins](#page-31-1), [time\\_exposed\\_outs](#page-33-1), [time\\_exposed\\_newborns](#page-32-1)

# Examples

```
dates.b <- c("1920-05-13", "1999-04-12", "2019-01-01")
out <- time_exposed_stock(dates.b, year = 2019, type = "backward")
```
# <span id="page-38-0"></span>Index

∗ datasets birth\_2006, [4](#page-3-0) death\_2006, [19](#page-18-0) emi\_2006, [21](#page-20-0) immi\_2006, [23](#page-22-0) pop\_2006, [28](#page-27-0) annual2quarterly, [2](#page-1-0) birth\_2006, [4](#page-3-0) compute\_SAI, *[2](#page-1-0)*, [5,](#page-4-0) *[25,](#page-24-0) [26](#page-25-0)* coord\_age, [7,](#page-6-0) *[9](#page-8-0)*, *[23](#page-22-0)* coord\_time, *[8](#page-7-0)*, [8,](#page-7-0) *[23](#page-22-0)* count\_events\_quarter, [10,](#page-9-0) *[11](#page-10-0)*, *[14](#page-13-0)*, *[17](#page-16-0)*, *[24](#page-23-0)*, *[30,](#page-29-0) [31](#page-30-0)* crude\_mx, *[5](#page-4-0)*, [11,](#page-10-0) *[15](#page-14-0)*, *[18](#page-17-0)* crude\_mx\_sh2, *[5](#page-4-0)*, *[13](#page-12-0)*, [14,](#page-13-0) *[18](#page-17-0)* crude\_mx\_sh3, *[5](#page-4-0)*, *[15](#page-14-0)*, [16](#page-15-0) death\_2006, [19](#page-18-0) distribute\_excess, [19](#page-18-0) emi\_2006, [21](#page-20-0) exact\_age, *[8,](#page-7-0) [9](#page-8-0)*, [21](#page-20-0) immi\_2006, [23](#page-22-0) plot.qlifetable, [24](#page-23-0) plot.SAI, [25](#page-24-0) pop\_2006, [28](#page-27-0) quarterly\_variables, *[10](#page-9-0)*, *[13](#page-12-0)*, [28,](#page-27-0) *[32](#page-31-0)*, *[34,](#page-33-0) [35](#page-34-0)* SAI\_shortcut\_1, *[25,](#page-24-0) [26](#page-25-0)*, [30](#page-29-0) time\_exposed\_ins, *[10](#page-9-0)*, *[12](#page-11-0)*, *[20](#page-19-0)*, [32,](#page-31-0) *[34,](#page-33-0) [35](#page-34-0)*, *[37](#page-36-0)* time\_exposed\_newborns, *[12](#page-11-0)*, *[33](#page-32-0)*, [33,](#page-32-0) *[35](#page-34-0)*, *[37](#page-36-0)* time\_exposed\_outs, *[10](#page-9-0)*, *[12](#page-11-0)*, *[20](#page-19-0)*, *[24](#page-23-0)*, *[33,](#page-32-0) [34](#page-33-0)*, [34,](#page-33-0) *[37](#page-36-0)* time\_exposed\_stock, *[10,](#page-9-0) [11](#page-10-0)*, *[33–](#page-32-0)[35](#page-34-0)*, [36](#page-35-0)